## **n\_TOF Bologna: Geant4 Simulations**

Per aumentare la statistica nelle simulazioni PRT e U235 abbiamo "resuscitato" Geant4 (versione 10.1) sul Cluster Locale INFN Bologna che è costituito da :

- 256 core fisici Intel® Xeon®
- CPU E5520 @ 2.27 GHz
- Sistema Operativo Scientific Linux 6.4

I codici MC del PRT e U235 sono stati riscritti per adattarli all'utilizzo delle code "batch".

Questo nostro utilizzo del Cluster è sempre stato «mal tollerato» da ATLAS e CMS della Sezione di Bologna

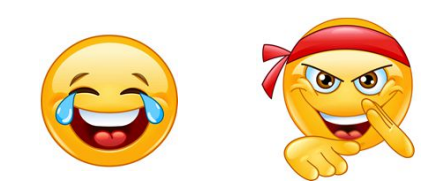

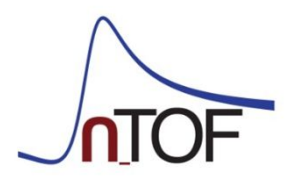

## **PRT**

**/testhadr/event/SetDirE PRT\_Sergio-build/deposito\_69.txt**

**/testhadr/det/setMat G4\_POLYETHYLENE /testhadr/det/setSize 10mm**

/control/verbose 0 /run/verbose 0 /tracking/verbose 0 /testhadr/CutsAll 0.006 mm /testhadr/Physics FTFP\_INCLXX\_HP /testhadr/Physics emstandard\_opt0 /run/initialize

/**control/execute model\_gaus\_40.mac /run/beamOn 5000000**

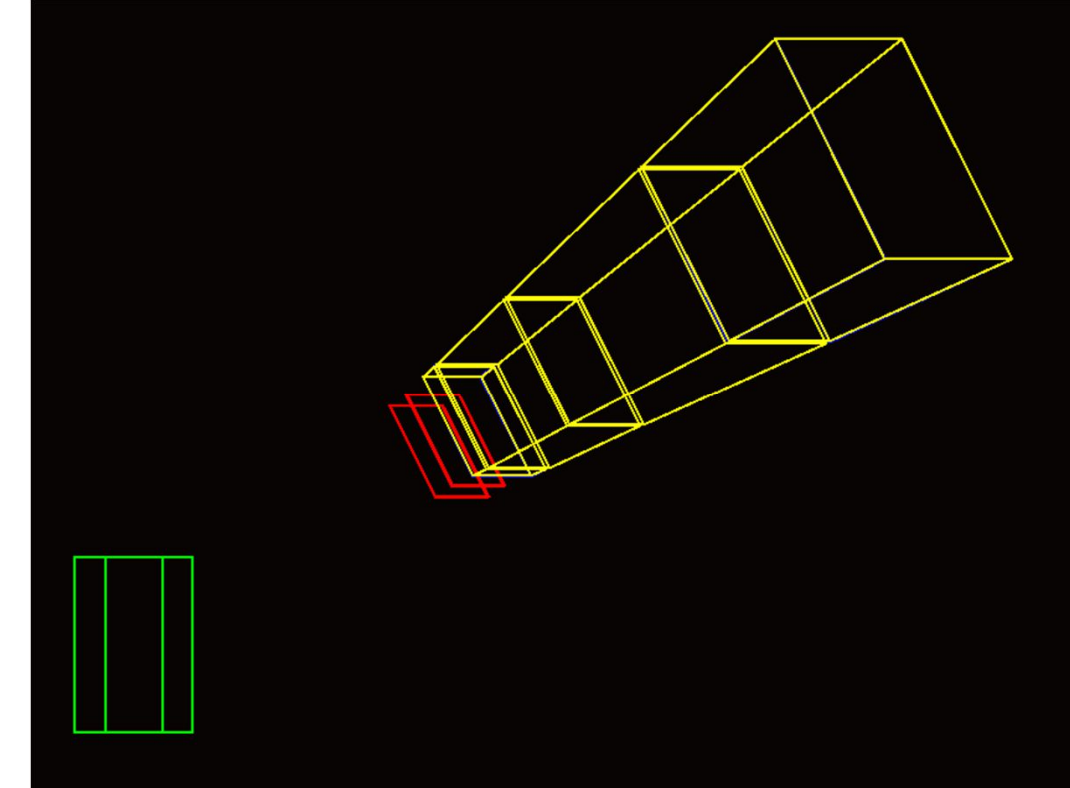

 $\approx$ 10 volte 136 Macro da 5 × 10<sup>6</sup> neutroni delle seguenti energie (MeV): 30, 40, 50, 60, 80, 100, 120, 150, 200, 300, 400, 500, 600, 700, 800, 900, 1000.

Materiali usati: G4\_C (1 mm, 5 mm), G4\_POLYETHYLENE (2 mm, 4 mm, 10 mm) e H\_Lucia (2 mm, 4 mm, 10, mm)

## **U235**

**/testhadr/SetDir U235-build/T3in\_69.txt /testhadr/SetDir2 U235-build/T3out\_69.txt /testhadr/SetDirbis U235-build/T4in\_69.txt /testhadr/SetDir2bis U235-build/T4out\_69.txt /testhadr/SetDir5 U235-build/T9in\_69.txt /testhadr/SetDir6 U235-build/T9out\_69.txt /testhadr/SetDir7 U235-build/T10in\_69.txt /testhadr/SetDir8 U235-build/T10out\_69.txt /testhadr/SetDir9 U235-build/T15in\_69.txt /testhadr/SetDir10 U235-build/T15out\_69.txt /testhadr/SetDir11 U235-build/T16in\_69.txt /testhadr/SetDir12 U235-build/T16out\_69.txt /testhadr/event/SetDirE U235-build/deposito\_69.txt /testhadr/tracking/SetDirT U235-build/hadronic\_69.txt**

/control/verbose 0 /run/verbose 0 /tracking/verbose 0 /testhadr/CutsAll 0.006 mm /testhadr/Physics FTFP\_INCLXX\_HP /testhadr/Physics emstandard\_opt0

**/run/initialize/control/execute gun\_u235.mac /run/beamOn 500000**

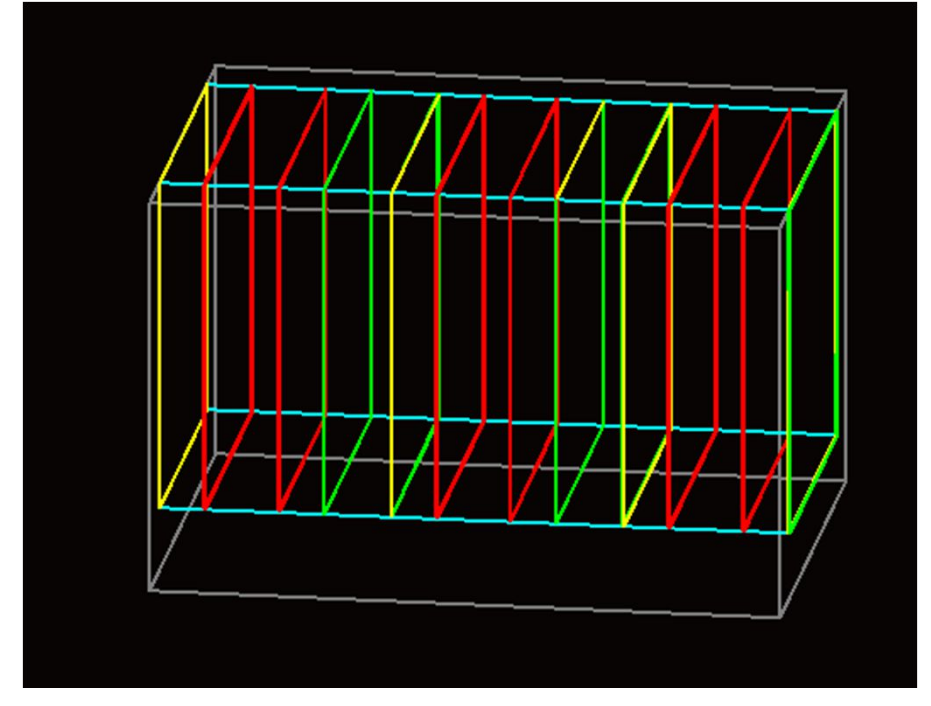

≈10 volte 1000 Macro da 5 ×10<sup>5</sup> neutroni termici per U235

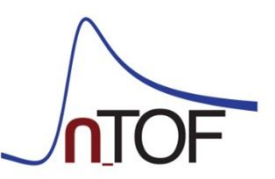

## $C-12(n,p)$

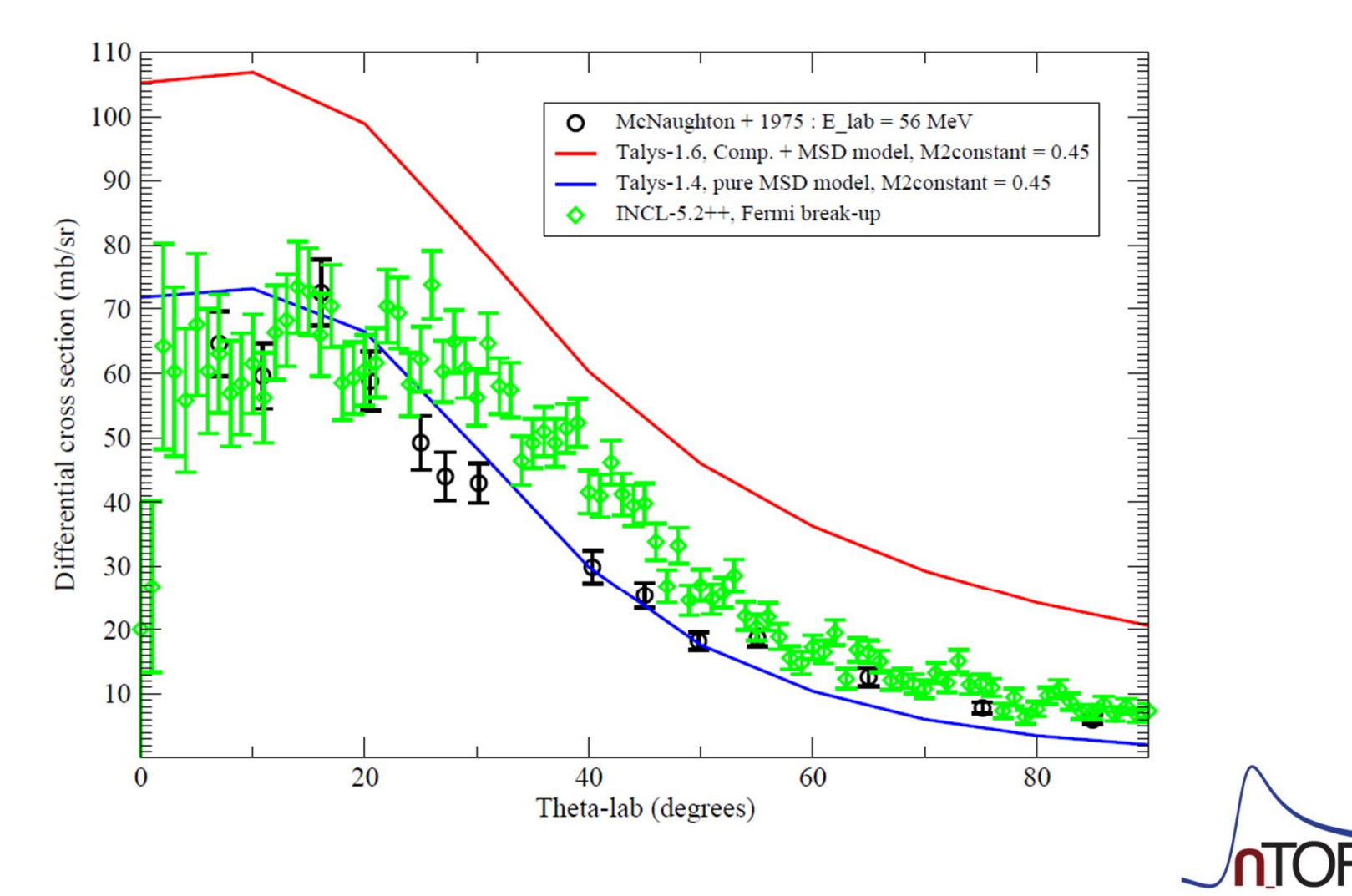

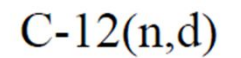

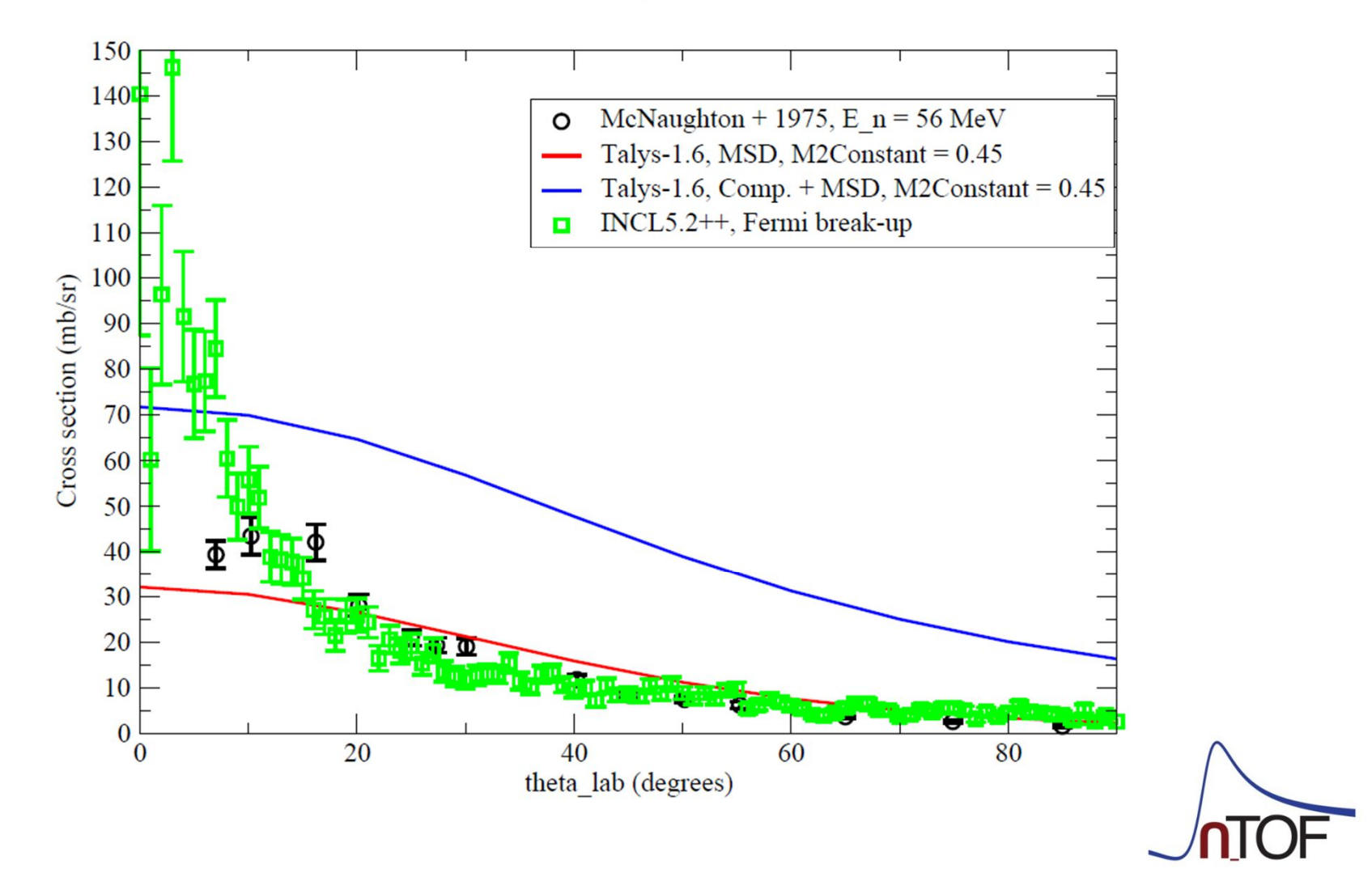

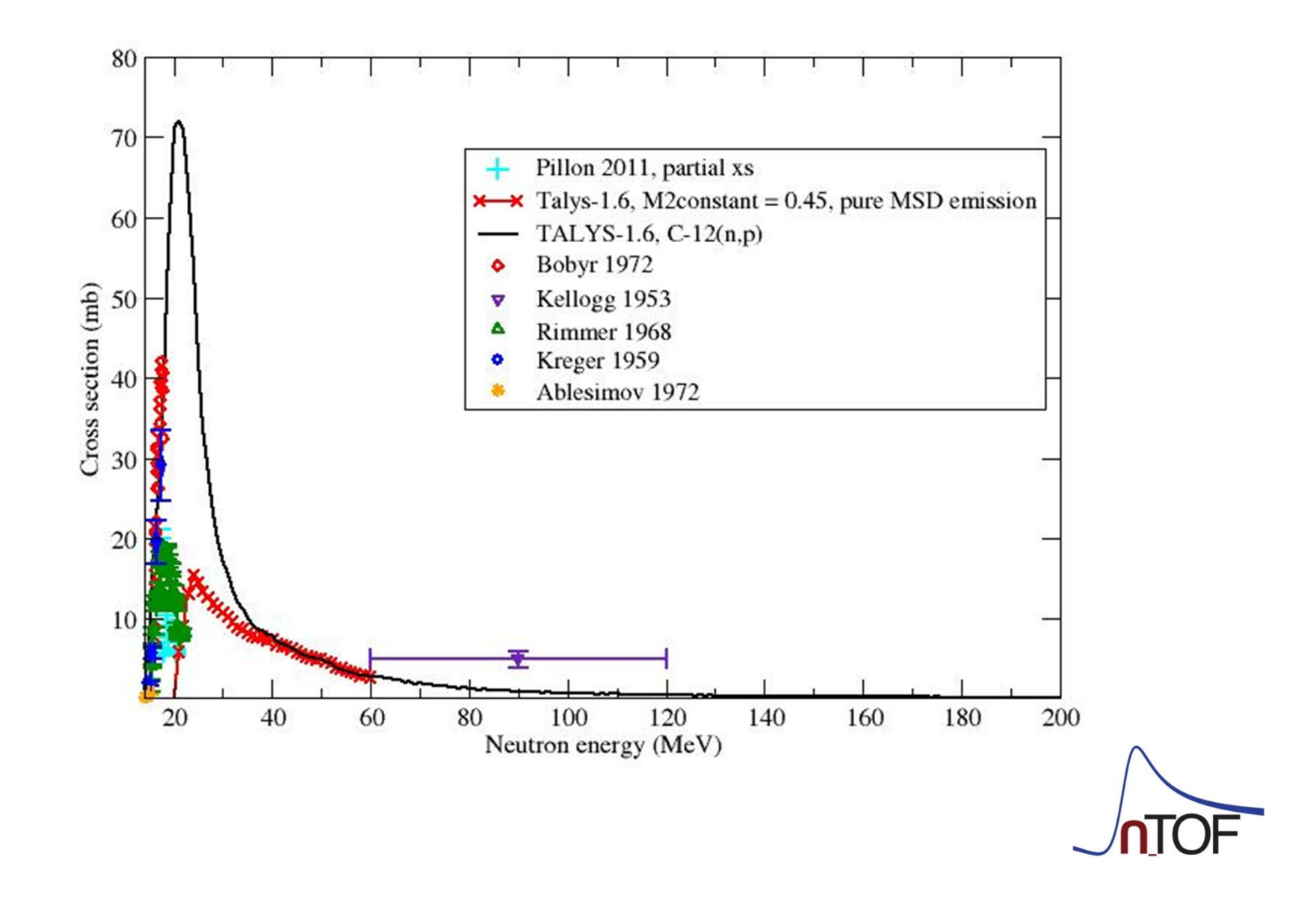